http://www.tutorialspoint.com

Copyright © tutorialspoint.com

This section presents you various set of Mock Tests related to **COBOL Framework**. You can download these sample mock tests at your local machine and solve offline at your convenience. Every mock test is supplied with a mock test key to let you verify the final score and grade yourself.

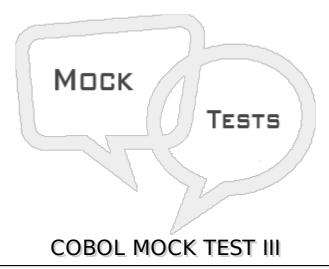

# Q 1 - With test before is the default condition and it indicates that the condition is checked before the execution of statements in a paragraph. Is this statement true or false?

- A False
- B True

## Q 2 - How many times following B-para loop will execute?

```
IDENTIFICATION DIVISION.
PROGRAM-ID. HELLO.

DATA DIVISION.
WORKING-STORAGE SECTION.
01 WS-A PIC 9 VALUE 0.

PROCEDURE DIVISION.
A-PARA.
PERFORM B-PARA VARYING WS-A FROM 1 BY 1 UNTIL WS-A=5
STOP RUN.

B-PARA.
DISPLAY 'IN B-PARA ' WS-A.
```

- A 5
- B 4
- C 3
- D 6

## Q 3 - What is the output of following program?

IDENTIFICATION DIVISION.

```
PROGRAM-ID. HELLO.
DATA DIVISION.
   WORKING-STORAGE SECTION.
   01 WS-A PIC 9 VALUE 2.
PROCEDURE DIVISION.
   A-PARA.
   DISPLAY 'A'
   GO TO B-PARA.
   B-PARA.
   DISPLAY 'B'.
   GO TO C-PARA D-PARA DEPENDING ON WS-A.
   C-PARA.
   DISPLAY 'C'.
   D-PARA.
   DISPLAY 'D'.
   STOP RUN.
```

- A ABCD
- B-ABD
- C BADC
- D DCBA

## Q 4 - What is the output of following program?

```
IDENTIFICATION DIVISION.
PROGRAM-ID. HELLO.

DATA DIVISION.
WORKING-STORAGE SECTION.
01 WS-CNT PIC 9(2) VALUE 0.
01 WS-STRING PIC X(15) VALUE 'AABCDACDAAEAAAF'.

PROCEDURE DIVISION.
INSPECT WS-STRING TALLYING WS-CNT FOR ALL 'A'.
DISPLAY WS-CNT

STOP RUN.
```

- A 09
- B 06
- C 08
- D 10

#### Q 5 - What is the output of following program?

```
IDENTIFICATION DIVISION.
PROGRAM-ID. HELLO.

DATA DIVISION.
WORKING-STORAGE SECTION.
01 WS-STRING PIC X(15) VALUE 'ABCDACDADEAAAFF'.

PROCEDURE DIVISION.
```

```
INSPECT WS-STRING REPLACING ALL 'A' BY 'X'.
DISPLAY WS-STRING.
STOP RUN.
```

- A ABCDACDADEAAAFF
- **B-XBCDXCDXDEXXXFF**
- C Compilation error
- D Run time error

### Q 6 - What is the output of following program?

```
IDENTIFICATION DIVISION.
PROGRAM-ID. HELLO.

DATA DIVISION.
WORKING-STORAGE SECTION.
01 WS-TABLE.
05 WS-A PIC A VALUE 'A' OCCURS 5 TIMES.

PROCEDURE DIVISION.
DISPLAY WS-TABLE.
STOP RUN.
```

- A A
- B AAAAA
- C Spaces
- D Error

#### Q 7 - What is the output of following program?

```
IDENTIFICATION DIVISION.

PROGRAM-ID. HELLO.

DATA DIVISION.

WORKING-STORAGE SECTION.

01 WS-TABLE.

05 WS-A OCCURS 3 TIMES.

10 WS-B PIC A(2).

10 WS-C OCCURS 2 TIMES.

15 WS-D PIC X(3).

PROCEDURE DIVISION.

MOVE '12ABCDEF34GHIJKL56MNOPQR' TO WS-TABLE.

DISPLAY 'WS-C(3,1): 'WS-C(3,1).
```

- A DEF
- B-ABC
- C PQR
- D MNO

| Q 8 - Set statement is used to change the index value. Set verb is used to initialize, increment or decrement the index value. Is this statement true or false?                   |  |  |
|----------------------------------------------------------------------------------------------------|--|--|
| A - False                                                                                                    |  |  |
| B - True                                                                                                    |  |  |
|                                                                                                    |  |  |
| Q 9 - Search is a binary search method, which is used to find elements inside the table. Is this statement true or false?                                                         |  |  |
| A - True                                                                                                    |  |  |
| B - False                                                                                                    |  |  |
| Q 10 - Physical record is the information that exists on the external device and Logical record is the information which is used by the program. Is this statement true or false? |  |  |
| A - True                                                                                                    |  |  |
| B - False                                                                                                    |  |  |
| Q 11 - How records are stored & accessed in sequential file organization?                                                                                                    |  |  |
| A - Relative address method                                                                                                    |  |  |
| B - Sequential access method                                                                                                    |  |  |
| C - Direct access method                                                                                                    |  |  |
| D - Both B & C                                                                                                    |  |  |
| Q 12 - How records are stored & accessed in indexed file organization?                                                                                                    |  |  |
| A - Relative address method                                                                                                    |  |  |
| B - Sequential access method                                                                                                    |  |  |
| C - Direct access method                                                                                                    |  |  |
| D - Both B & C                                                                                                    |  |  |
| Q 13 - How records are stored & accessed in relative file organization?                                                                                                    |  |  |
| A - Relative address                                                                                                    |  |  |
| B - Sequentially                                                                                                    |  |  |
| C - Directly                                                                                                    |  |  |
| D - Both B & C                                                                                                    |  |  |
| Q 14 - Which command is used to place the cursor on a specific record?                                                                                                    |  |  |
| A - Open                                                                                                    |  |  |

| B - Start                                                                                                    |          |
|----------------------------------------------------------------------------------------------------|----------|
| C - Read next                                                                                                    |          |
| D - Write                                                                                                    |          |
| Q 15 - Write verb is used to insert records in a file. Once the record is written, is longer available in the record buffer. Is this statement true or false?                                | it is no |
| A - False                                                                                                    |          |
| B - True                                                                                                    |          |
| Q 16 - Rewrite verb is used to update the records. File should be opened in I-O for rewrite operations. It can be used even if read operation is not successful. Is statement true or false? |          |
| A - True                                                                                                    |          |
| B - False                                                                                                    |          |
| Q 17 - For deleting a record, in which mode we should open the file?                                                                                                    |          |
| A - Input-Output                                                                                                    |          |
| B - Input                                                                                                    |          |
| C - Output                                                                                                    |          |
| D - Extend                                                                                                    |          |
| Q 18 - If the values of variables in the called program are modified, then their r<br>values will reflect in the calling program. What type of call is this?                                 | ıew      |
| A - Call by content                                                                                                    |          |
| B - Call by reference                                                                                                    |          |
| C - None of these                                                                                                    |          |
| Q 19 - If the values of variables in the called program are modified, then their r<br>values will not reflect in the calling program. What type of call is this?                             | ıew      |
| A - Call by content                                                                                                    |          |
| B - Call by reference                                                                                                    |          |
| C - None of these                                                                                                    |          |
| Q 20 - Static Call occurs when a program is compiled with the NODYNAM compoption. A static called program is loaded into storage at compile time. Is this statement true or false.           | iler     |
| A - False                                                                                                    |          |
| B - True                                                                                                    |          |

| Q 21 - Dynamic Call occurs when a program is compiled with the DYNAM and NODLL compiler option. A dynamic called program is loaded into storage at runtime. Is this statement true or false? |                   |                                                                                                    |  |  |
|----------------------------------------------------------------------------------------------------|-------------------|----------------------------------------------------------------------------------------------------|--|--|
| A - False                                                                                                    |                   |                                                                                                    |  |  |
| B - True                                                                                                    |                   |                                                                                                    |  |  |
| Q 22 - Which of the                                                                                                    | e following is    | not a figurative constant?                                                                                  |  |  |
| A - High-Values                                                                                                    |                   |                                                                                                    |  |  |
| B - Comma                                                                                                    |                   |                                                                                                    |  |  |
| C - Zero                                                                                                    |                   |                                                                                                    |  |  |
| D - Spaces                                                                                                    |                   |                                                                                                    |  |  |
| values can be nume<br>whether true or fal                                                                                                    | eric literal, alp | al clause which is used to initialize the data items. The chanumeric literal, or figurative constant. State |  |  |
| A - False                                                                                                    |                   |                                                                                                    |  |  |
| B - True                                                                                                    |                   |                                                                                                    |  |  |
| Q 24 - If usage clause is specified on a group, then all the elementary items will have the same usage clause. State whether true or false?                                                  |                   |                                                                                                    |  |  |
| A - False                                                                                                    |                   |                                                                                                    |  |  |
| B - True                                                                                                    |                   |                                                                                                    |  |  |
| Q 25 - If usage is display, data item is stored in ASCII format and each character will take 1 byte. It is default usage. State whether true or false?                                       |                   |                                                                                                    |  |  |
| A - False                                                                                                    |                   |                                                                                                    |  |  |
| B - True                                                                                                    |                   |                                                                                                    |  |  |
|                                                                                                    |                   | ANSWER SHEET                                                                                                |  |  |
|                                                                                                    |                   |                                                                                                    |  |  |
| <b>Question Number</b>                                                                                                    | <b>Answer Key</b> |                                                                                                    |  |  |
| 1                                                                                                    | В                 |                                                                                                    |  |  |
| 2                                                                                                    | В                 |                                                                                                    |  |  |
| 3                                                                                                    | В                 |                                                                                                    |  |  |
| 4                                                                                                    | С                 |                                                                                                    |  |  |
| 5                                                                                                    | В                 |                                                                                                    |  |  |

6

В

| 7  | D |
|----|---|
|    |   |
| 8  | В |
| 9  | В |
| 10 | A |
| 11 | В |
| 12 | D |
| 13 | A |
| 14 | В |
| 15 | В |
| 16 | В |
| 17 | A |
| 18 | В |
| 19 | A |
| 20 | В |
| 21 | В |
| 22 | В |
| 23 | В |
| 24 | В |
| 25 | В |

Loading [MathJax]/jax/output/HTML-CSS/jax.js